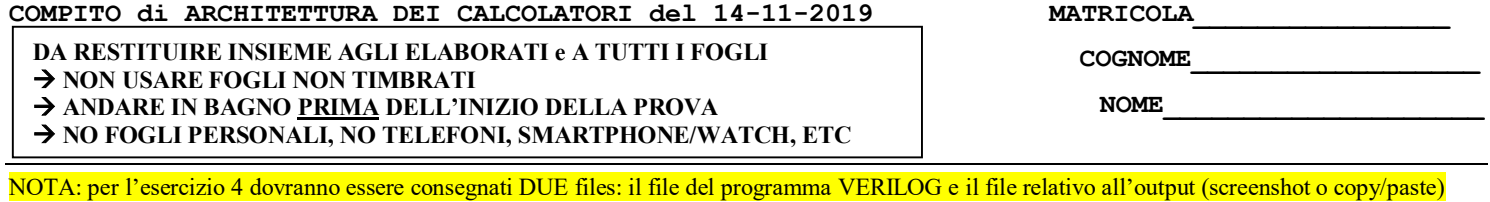

1)[12/30] Trovare il codice assembly MIPS corrispondente dei seguenti micro-benchmark (**utilizzando solo e unicamente istruzioni dalla tabella sottostante**), rispettando le convenzioni di utilizzazione dei registri dell'assembly MIPS (riportate qua sotto, per riferimento).

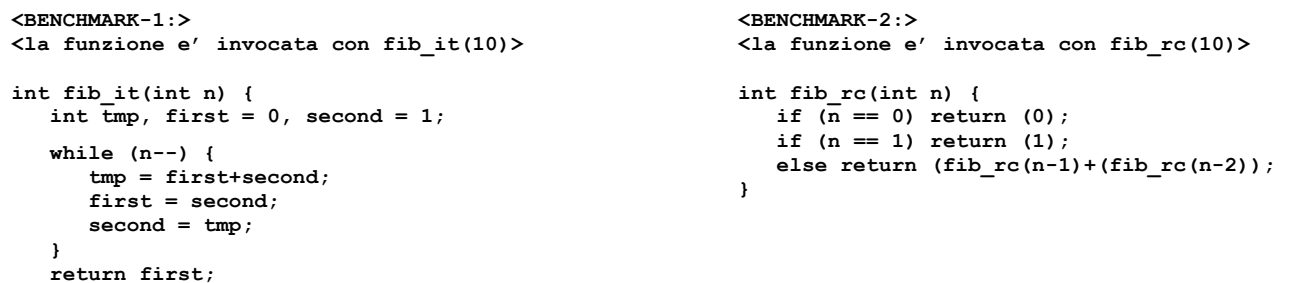

**}**

**Instructions**

Successivamente, calcolare il tempo di esecuzione di ciascuno dei due benchmark ipotizzando che vengano eseguiti su un processore con frequenza di clock pari a 1 GHz, assumendo i seguenti valori per il CPI di ciascuna categoria di istruzioni: aritmetico-logiche-salti 1, branch 3, load-store 10.

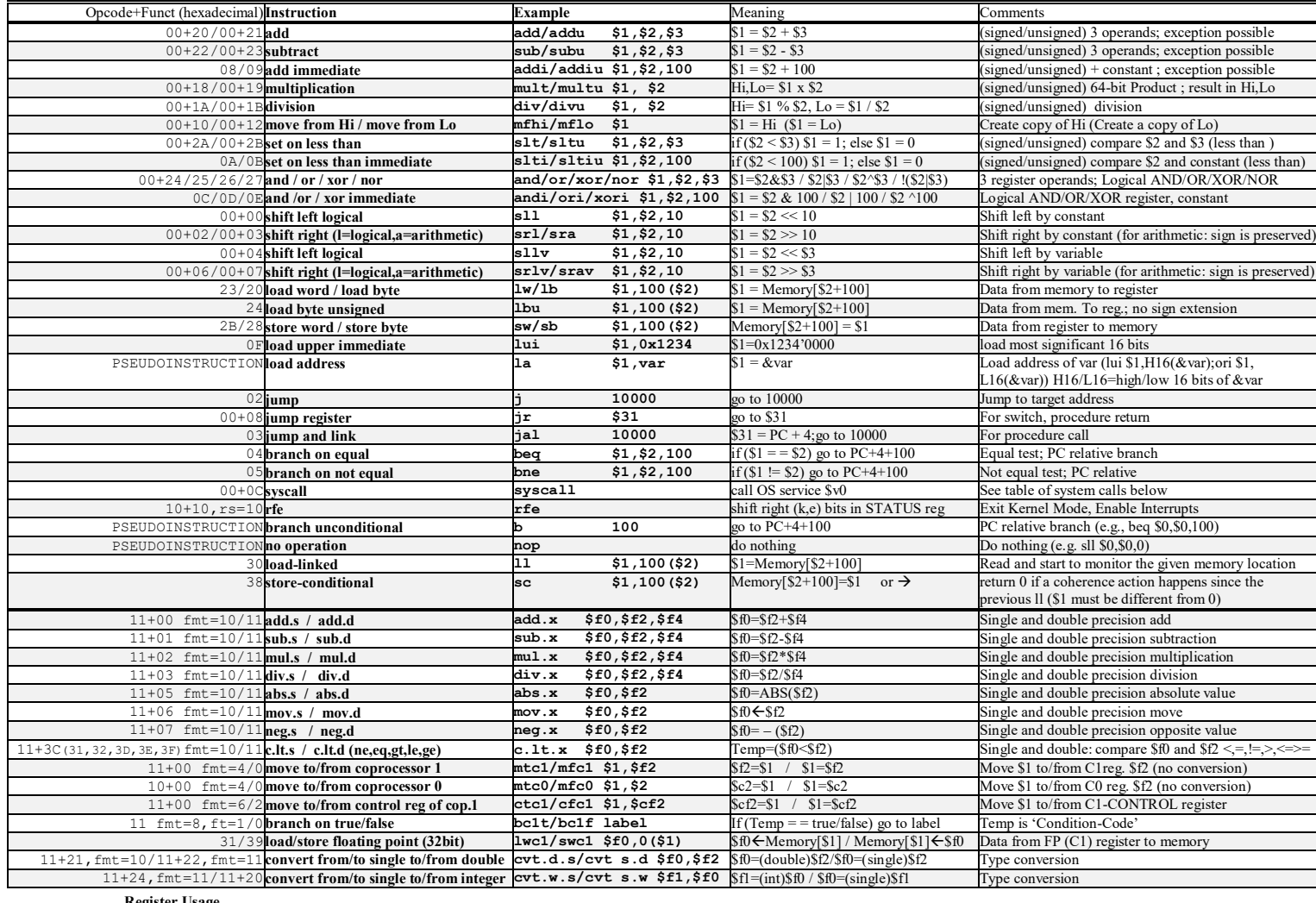

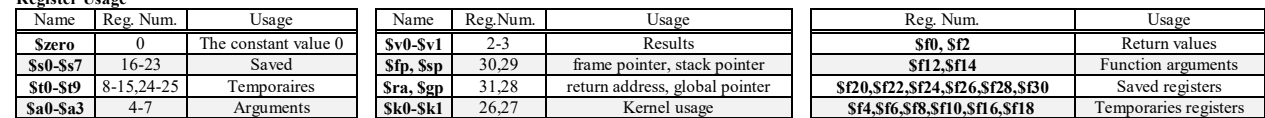

**System calls**

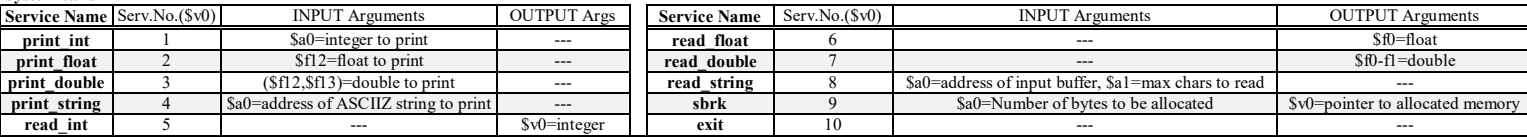

- 2) [5/30] Si consideri una cache di dimensione 128B e a 4 vie di tipo write-back. La dimensione del blocco e' 32 byte, il tempo di accesso alla cache e' 4 ns e la penalita' in caso di miss e' pari a 40 ns, la politica di rimpiazzamento e' LRU. Il processore effettua i seguenti accessi in cache, ad indirizzi al byte: 99, 104, 140, 118, 112, 197, 178, 112, 250, 176, 125, 223, 133, 277, 256, 212, 163, 174, 184. Tali accessi sono alternativamente letture e scritture. Per la sequenza data, ricavare il tempo medio di accesso alla cache, riportare i tag contenuti in cache al termine e la lista dei blocchi (ovvero il loro indirizzo) via via eliminati durante il rimpiazzamento ed inoltre in corrispondenza di quale riferimento il blocco e' eliminato.
- 3) [5/30] ] Disegnare un possibile schema diagramma a stati del comportamento del processore MIPS (FETCH, DECODE, EXECUTE, WRITE-BACK) ed illustrare una possibile implementazione della syscall modificando tale digramma a stati .
- 4) [8/30] Descrivere e sintetizzare in Verilog una rete sequenziale basata sul modello di Mealy-Ritardato con un ingresso X su un bit e una uscita Z su due bit che funziona nel seguente modo: devono essere riconosciute le sequenze non interallacciate 1,1,0,0 e 0,1,0,1; l'uscita Z[1] va a 1 se si presenta una delle due sequenze mentre Z[0] dice quale sequenza si e' presentata (Z[0]=1 se si presenta 1,1,0,0; Z[0]=0 altrimenti). Rappresentare la macchina a stati finiti per tale rete di Mealy-Ritardato e t**racciare il diagramma di temporizzazione** come verifica della correttezza dell'unità. Nota: si puo' svolgere l'esercizio su carta oppure con ausilio del simulatore salvando una copia dell'output (diagramma temporale) e del programma Verilog su USB-drive del docente.

```
module TopLevel;
   reg reset_;initial begin reset_=0; #22 reset_=1; #300; $stop; end
   reg clock ;initial clock=0; always #5 clock <=(!clock);
   reg X;
   wire [1:0] Z;
   wire [2:0] STAR=Xxx.STAR;
  wire Z1=Xxx.z[1];
  wire Z0=Xxx.z[0];
   initial begin X=0;
   wait(reset_==1); #5
   @(posedge clock); X<=1; @(posedge clock); X<=1; @(posedge clock); X<=0; @(posedge clock); X<=0;
   @(posedge clock); X<=0; @(posedge clock); X<=0; @(posedge clock); X<=0; @(posedge clock); X<=0;
   @(posedge clock); X<=1; @(posedge clock); X<=1; @(posedge clock); X<=0; @(posedge clock); X<=0;
   @(posedge clock); X<=0; @(posedge clock); X<=1; @(posedge clock); X<=0; @(posedge clock); X<=1;
   @(posedge clock); X<=0; @(posedge clock); X<=0; @(posedge clock); X<=0; @(posedge clock); X<=0;
   $finish;
   end
   XXX Xxx(X,Z,clock,reset_);
endmodule
 clock
 /reset
 X
 Z
 STAR
```
#### COMPITO di ARCHITETTURA DEI CALCOLATORI del 14-11-2019

SOLUZIONE

## **ESERCIZIO 1**

1) Una possibile soluzione per il primo micro-benchmark e' (si suppone che la funzione fib it venga richiamata con input 10: fib it(10))::

```
fib it:
                                                                                                       BB1
#addi $v0, $zero, 0
                                         \overline{\text{first}} = 0addi $v1, $zero, 1
                                         # second = 0while:
                                                                                                      BB<sub>2</sub>
#add $t0, $zero, $a0
                                         # (n != 0) ?addi $a0, $a0, -1
                                         # n = n - 1# se n == 0 allora termino il ciclo
        beq $t0, $zero, end_while
                                                                                                       BB3
        add $t0, $v0, $v1
                                         # tmp = first+second
        add $v0, $zero, $v1
                                         # first = second
                                         # second = tmpadd $v1, $zero, $t0
        j while
end while:
                                                                                                       BB4
## passo il controllo al chiamante
        jr
             \operatorname{Sra}
```
Il partizionamento del programma in basic block e' fatto prendendo sequenze di una o piu' istruzioni consecutive che o terminano con una istruzione di branch condizionale o una jump incondizionata (ma non una jal), oppure terminano subito prima di un'etichetta di salto. Sono state trascurate tutte quelle parti di codice non richieste espressamente dalla traccia.

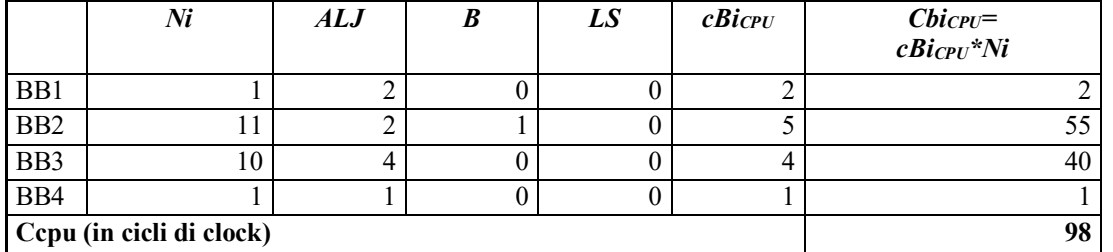

Si ha quindi che:

$$
T_{CPU}^{1} = \frac{C_{CPU}}{f_{CPU}} = \frac{98}{10^{9}} = 98ns
$$

Una possibile soluzione per il secondo micro-benchmark e' (si suppone che la funzione fib rc venga richiamata con input 10:fib rc(10)):

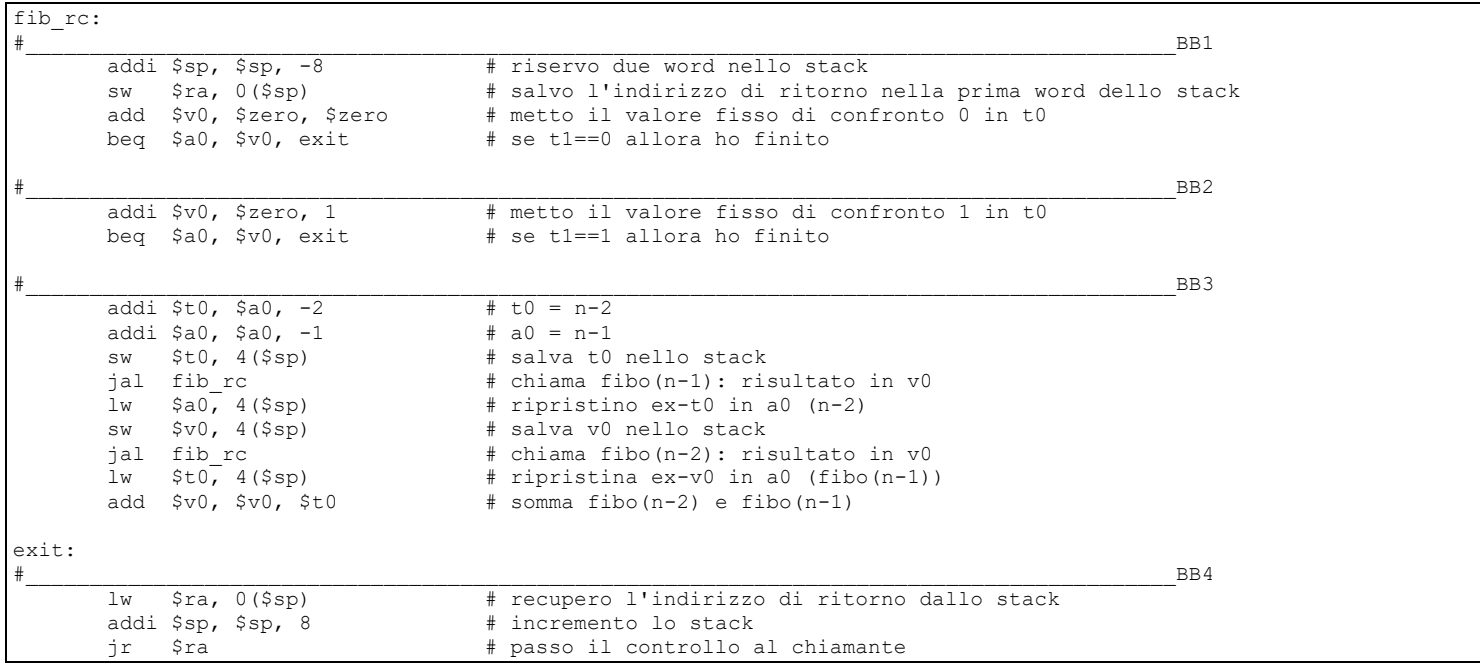

# **COMPITO di ARCHITETTURA DEI CALCOLATORI del 14-11-2019 SOLUZIONE**

Osservando la seguente figura, si nota che il numero di chiamate si evolve cosi':

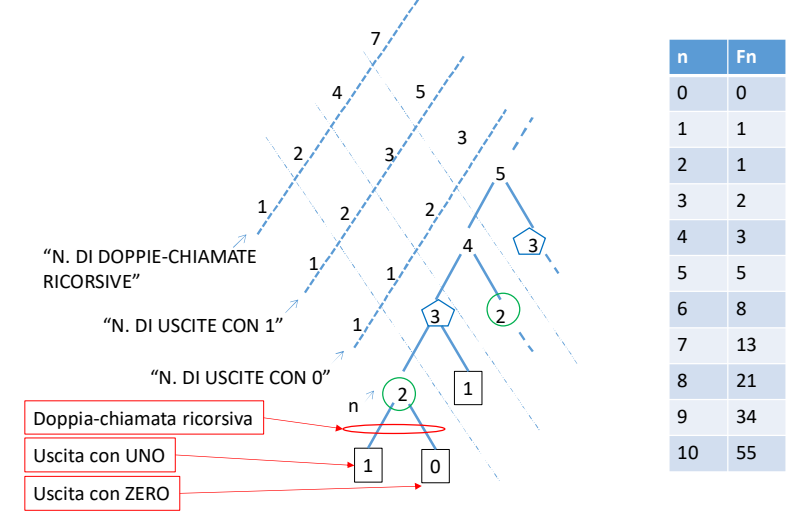

- i) Per n=2 (cerchietto verde in basso)  $\rightarrow$ 1, per n=3 (pentagono blu in basso)  $\rightarrow$ 1, per n=4 sono quelle nel ramo di n=3 + quelle nel ramo di n=2, quindi si ottiene una successione di Fibonacci con un n traslato, infatti per n=4  $\rightarrow$ 2 (ovvero F<sub>3</sub>), per n=5  $\rightarrow$  3 (ovvero F<sub>4</sub>), quindi tali chiamate seguono una successione di Fibonacci, dove **il numero di chiamate "zero" al livello n e' pari a Fn-1**. (cf. tabellina della successione di Fibonacci nella stessa figura).
- ii) Ragionando in modo analogo, sempre osservando la precedente figura, il numero di chiamate che si risolve restituendo direttamente "uno" si evolve cosi': per n=2  $\rightarrow$ 1, per n=3  $\rightarrow$ 2, per n=4, come nel caso precedente sono quelle nel ramo di n=3 + quelle nel ramo di n=2, quindi si parla sempre di una successione di Fibonacci, ma stavolta per n=2,3,4 ottengo 1,2,3 quindi **il numero di chiamate "uno" e' proprio Fn**.
- iii) Infine, se la funzione non restituisce subito "zero" o "uno" significa che effettua la doppia chiamata ricorsiva a fib\_rc(n-1) e fib rc(n-2) e contando dalla stessa figura il numero di tali doppie chiamate si trova: per n=2  $\rightarrow$ 1, per n=3  $\rightarrow$ 2, per n=4 una doppiachiamata che e' quella del n corrente + le chiamate sul ramo di n=3 + le chiamate sul ramo di n=2, quindi n=4 $\rightarrow$ 1+1+2=4, per n=5→1+2+4=7 e cosi' via; quindi, nel caso generale ho 1+a+b dove per n=2,3,4,5,6,... a si evolve secondo 0,0,1,2,4,... e b secondo 0,1,2,4,7,... ovvero a=(Fn-1-1) e b=(Fn-1); pertanto **il numero di doppie-chiamate ricorsive (quelle all'interno di BB3) si evolve secondo**  $1+(F_{n-1}-1)+(F_{n}-1)=F_{n}+F_{n-1}-1$ .

Sulla base delle precedenti considerazioni possiamo quindi riportare tali valori nel seguente diagramma di flusso che coinvolge i quattro basic-block, sui tre archi etichettati con "ZERI", "UNI" e "RIC" e dedurre quindi il numero di volte in qui transito su ognuno degli archi rimanenti.

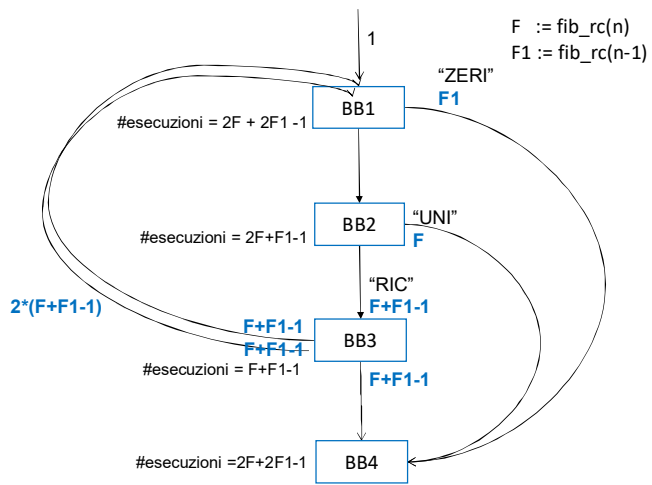

Infatti:

i)**BB3 viene invocato**  $F_n + F_{n-1}$  **-1** volte come gia' dedotto e dato che al suo interno chiama due volte nuovamente la funzione fib rc signi che l'arco che richiama da BB3 il BB1 e' percorso 2 (F<sub>n</sub>+F<sub>n-1</sub>-1) volte.

- ii) **BB1 viene quindi invocato 2 (** $F_n + F_{n-1} 1$ **) volte piu' la volta iniziale e quindi 2**  $F_n + 2F_{n-1} 1$  **volte.**
- iii) **BB2 viene invocato** (2 F<sup>n</sup> + 2Fn-1 -1) volte meno il numero di uscite dall'arco "ZERI", ovvero Fn-1 quindi **2 F<sup>n</sup> + Fn-1 -1 volte**.
- iv) **BB4 viene invocato** dall'arco "RIC", dall'arco "ZERI" e dall'arco "UNI" quindi  $(F_n + F_{n-1}-1) + (F_n) + (F_{n-1}) = 2 F_n + 2F_{n-1} 1$  volte.

Ricapitolando:

BB1:  $2 F_n + 2F_{n-1} - 1 \rightarrow per n=10$  vale 177 BB2: 2  $F_n + F_{n-1} - 1 \rightarrow per n=10$  vale 143 BB3:  $F_n + F_{n-1} - 1 \rightarrow per n=10$  vale 88 BB4: 2  $F_n + 2F_{n-1} - 1 \rightarrow per n=10$  vale 177 SOLUZIONE

quindi:

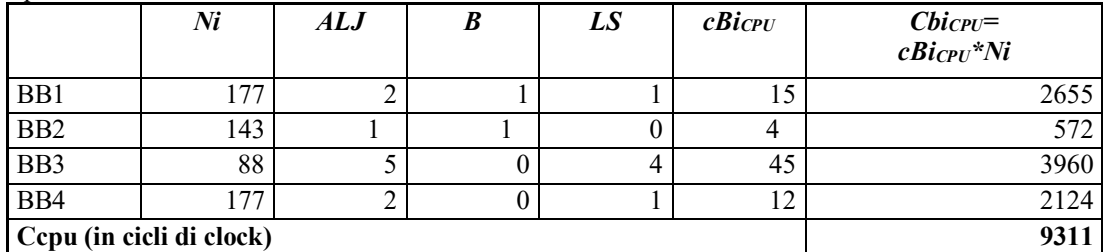

$$
T_{CPU}^2 = \frac{C_{CPU}}{f_{CPU}} = \frac{9311}{10^9} = 9311
$$
ns

## **ESERCIZIO 2**

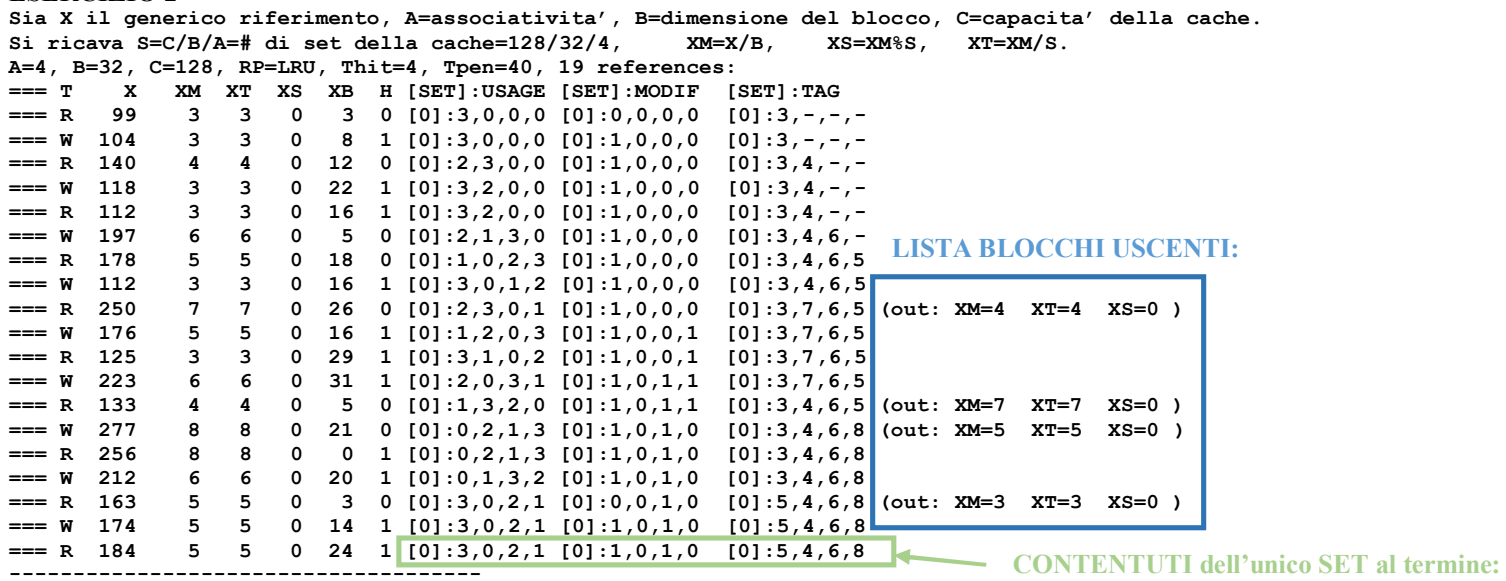

P1 Nmiss=8 Nhit=11 Nref=19 mrate=0.421053 AMAT=th+mrate\*tpen=20.8421

### **ESERCIZIO 3**

Nella figura seguente e' rappresentato come potrebbe essere modificato il ciclo di Fetch-Decode-Execute-Write\_back<br>(in maniera simile a cio' che avviene per una eccezione) al fine di gestire la syscall.

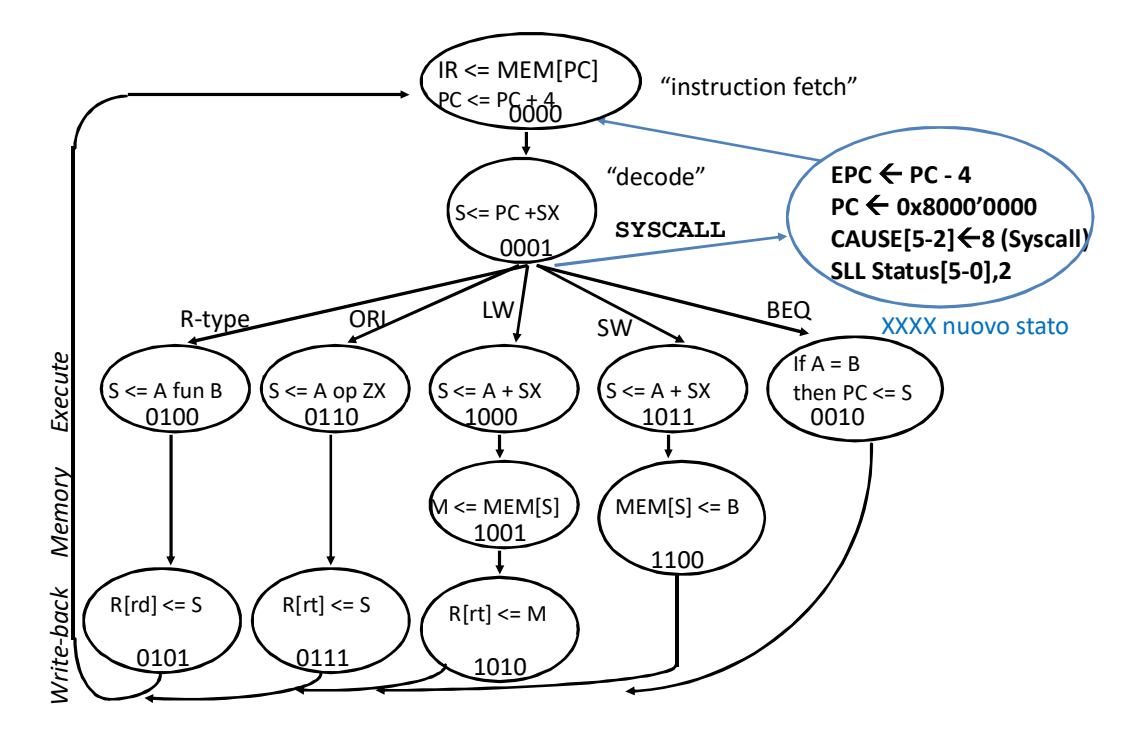

#### **COMPITO di ARCHITETTURA DEI CALCOLATORI del 14-11-2019**

#### **SOLUZIONE**

## **ESERCIZIO 4**

Diagramma degli stati:

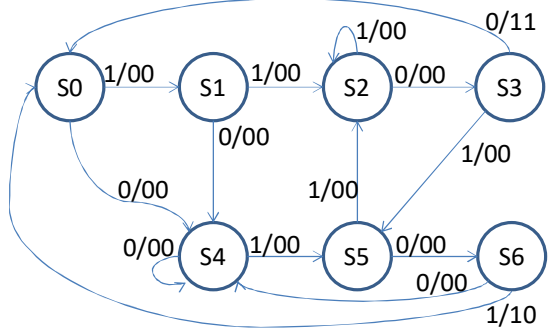

Codice Verilog del modulo da realizzare (possibile soluzione con Mealy-Ritardato):

```
module XXX(x,z,clock,reset_);
input clock, reset, x;
output [1:0] z;
reg [1:0] OUTR;
reg [2:0] STAR;
parameter S0='B000,S1='B001,S2='B010,S3='B011,
    S4='B100,S5='B101,S6='B110;
always @(reset_==0) #1 begin STAR<=S0; OUTR<=0; end
assign z=OUTR;
always @(posedge clock) if(reset_==1) #3
casex(STAR)
    S0:begin STAR<=(x==0)?S4:S1; OUTR<=0; end
    S1:begin STAR<=(x==0)?S4:S2; OUTR<=0; end
    S2:begin STAR<=(x==0)?S3:S2; OUTR<=0; end
    S3:begin STAR<=(x==0)?S0:S5; OUTR<=(x==0)?'B11:'B00; end
    S4:begin STAR<=(x==0)?S4:S5; OUTR<=0; end
    S5:begin STAR<=(x==0)?S6:S2; OUTR<=0; end
    S6:begin STAR<=(x==0)?S4:S0; OUTR<=(x==1)?'B10:'B00; end
endcase
endmodule
```
#### **Diagramma di Temporizzazione: (template)**

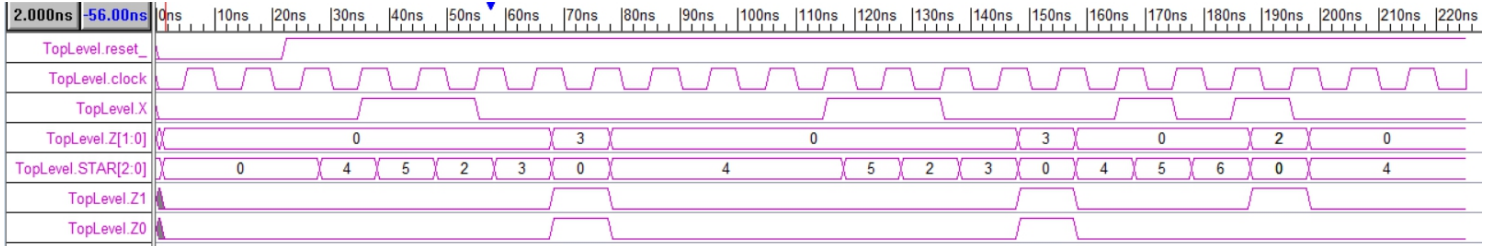